#### 深圳市迪威视讯股份有限公司

### 关于召开 2016 年第一次临时股东大会的通知

公司及董事会全体成员保证信息披露内容的真实、准确和完整,没有虚假记 载、误导性陈述或重大遗漏负连带责任。

深圳市迪威视讯股份有限公司(以下简称"公司")第三届董事会第十七次 会议决定于 2016 年 3 月 31 日(星期四)下午 2:00 召开 2016 年第一次临时股 东大会(以下简称为"本次股东大会"), 现将有关事项通知如下:

一、召开会议基本情况:

1、会议召集人:公司董事会。

2、会议召开的合法、合规性:本次股东大会会议召开符合有关法律、行政 法规、部门规章、规范性文件和公司章程的要求。

3、会议时间:

(1) 现场会议时间:2016 年 3 月 31 日(星期四)下午 2:00

(2) 网络投票时间:通过深圳证券交易所交易系统进行网络投票的具体时间 为 2016 年 3 月 31 日 9:30-11:30, 13:00-15:00: 通过深圳证券交易所互联网投票 系统投票的具体时间为:2016 年 3 月 30 日 15:00 至 2016 年 3 月 31 日 15:00 的 任意时间。

4、股权登记日:2016 年 3 月 25 日

5、会议召开方式:本次股东大会采取现场会议投票与网络投票相结合的方 式。公司将通过深圳证券交易所交易系统和互联网投票系统 (http://wltp.cninfo.com.cn)向股东提供网络形式的投票平台,公司股东可以在 上述网络投票时间内通过上述系统行使表决权。公司股东只能选择现场会议投票 和网络投票中的一种表决方式。同一表决权出现重复表决的以第一次有效投票结 果为准。

6、会议召开地点:深圳市南山区西丽镇茶光路中深圳集成电路设计应用产 业园 307

7、会议出席对象:

(1)截至 2016 年 3 月 25 日下午深圳证券交易所交易结束后,在中国证券 登记结算有限责任公司深圳分公司登记在册的全体公司股东。上述公司全体股东 均有权出席本次股东大会,并可以以书面形式委托代理人出席会议和参加表决, 该股东代理人不必是公司股东;(授权委托书参考格式见附件 1)

(2)公司董事、监事和高级管理人员;

(3)公司聘请的见证律师及相关人员。

二、会议审议事项:

1、《关于公司向银行申请综合授信额度的议案》

2、《关于公司聘请 2015 年年度审计机构的议案》

上述议案已经公司于 2016 年 3 月 14 日召开的第三届董事会第十七次会议及 第三届监事会第八次会议审议通过,具体内容详见披露于中国证监会指定的信息 披露媒体及公司网站上的相关公告。

三、会议登记手续

1、登记方式:现场登记、通过信函或传真方式登记

2、登记时间:2016 年 3 月 28 日上午 8:30-12:00,下午 13:30-17:00

3、登记地点: 深圳市南山区西丽镇茶光路中深圳集成电路设计应用产业园 307

4、自然人股东持本人身份证、股东账户卡或持股凭证办理登记手续;自然 人股东委托代理人的,应持代理人身份证、授权委托书、委托人股东账户卡、 委 托人身份证办理登记手续。

5、法人股股东应由法定代表人或法定代表人委托的代理人出席会议。法定 代表人出席会议的,应持股东账户卡、加盖公章的营业执照复印件、法定代表人 证明书及身份证办理登记手续;法定代表人委托代理人出席会议的,代理人应持 代理人本人身份证、加盖公章的营业执照复印件、法定代表人出具的授权委托书、

法定代表人身份证明、法人股东股票账户卡办理登记手续。

6、以上证明文件办理登记时出示原件或复印件均可,异地股东可凭以上有 关证件采取信函或传真方式登记(须在 2016 年 3 月 28 日 17:00 点之前送达或传 真到公司)(参会股东登记表样式见附件 2)。本次会议登记不接受电话登记。

7、本次出席会议签到时,请出席会议的股东和股东代理人出示相关原件。

四、参加网络投票的具体操作流程

(一)通过深交所交易系统进行网络投票的操作流程

1、本次股东大会通过深圳证券交易所系统进行网络投票的时间为2016年3 月31日上午9:30-11:30、下午13:00-15:00,投票程序比照深圳证券交易所新股申 购业务操作。

2、投票代码:365167;投票简称:迪威投票

3、股东投票的具体程序为:

(1)买卖方向为买入股票;

(2)在"委托价格"项下填报会议议案序号,以100 元代表总议案,1.00 元代表议案1,2.00元代表议案2,以此类推,每一议案应以相应的价格分别申报, 如股东对所有议案均表示相同意见,则可以只对"总议案"进行投票。

本次股东大会所有议案对应的申报价格为:

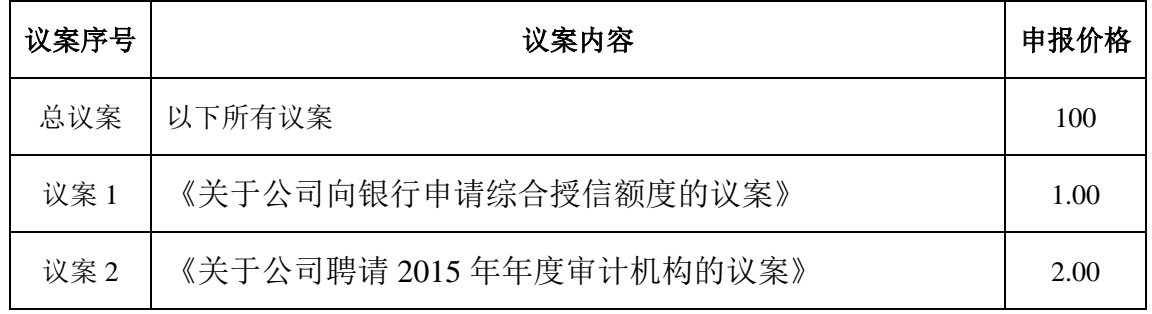

(3)在"委托股数"项下填报表决意见,对应的申报股数如下:

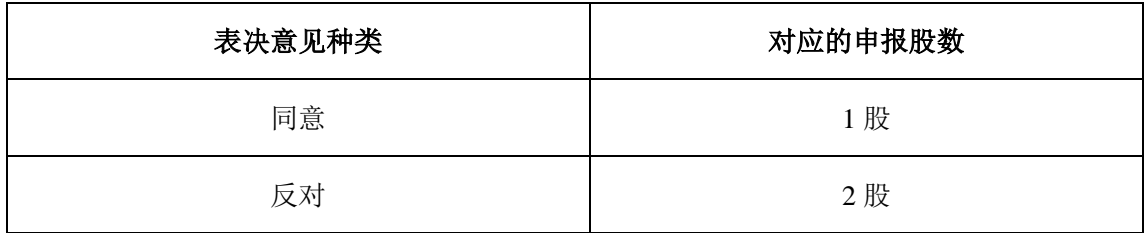

(4)投票举例

股权登记日持有"迪威视讯"股票的投资者,对议案1投同意票,申报如下:

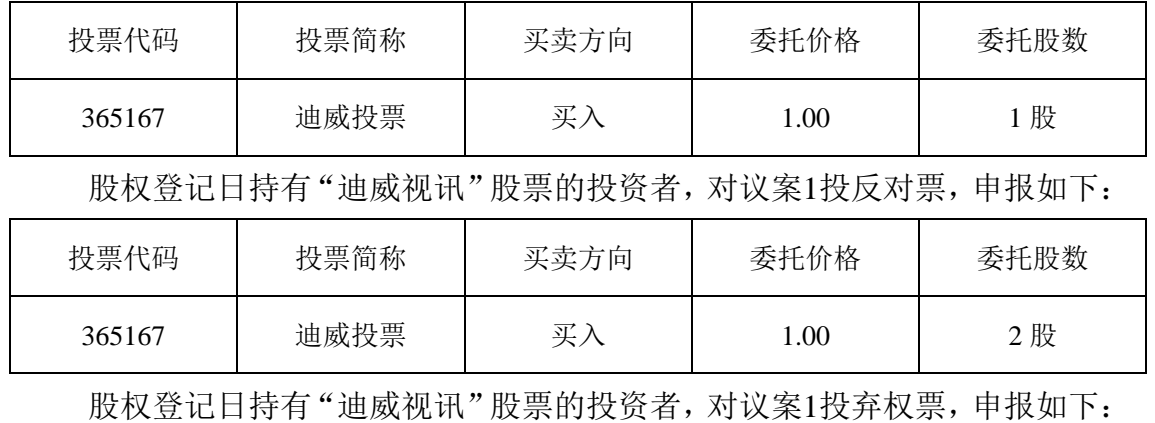

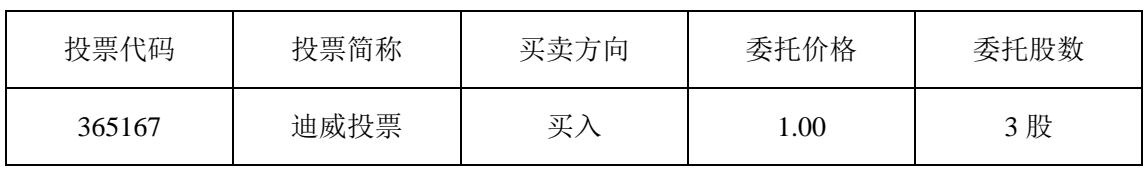

对其它议案的投票依次类推。

股权登记日持有"迪威视讯"股票的投资者,对所有议案投同意票,申报如 下:

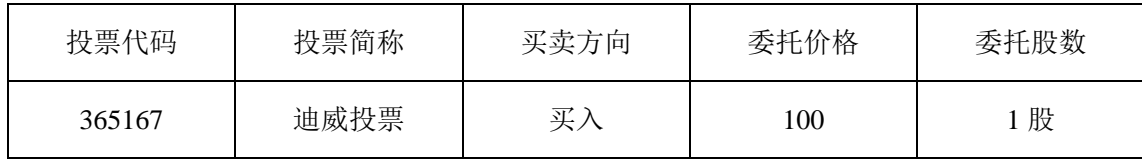

(5)投票注意事项:

①对同一议案的投票只能申报一次,不能撤单,多次申报的,以第一次申报 为准。

②不符合上述规定的申报无效,深圳证券交易所交易系统作自动撤单处理。

③如需查询投票结果,请于投票当日下午18:00以后登录深圳证券交易所互 联网投票系统(http://wltp.cninfo.com.cn),点击"投票查询"功能,可以查看 个人网络投票结果,或通过投票委托的证券公司营业部查询。

(二)通过互联网投票的操作流程

1、股东获取身份认证的具体流程:

按照《深圳证券交易所投资者网络服务身份认证业务实施细则》的规定,股 东可以采用服务密码或数字证书的方式进行身份认证。

(1)申请服务密码的流程

登陆网址http://wltp.cninfo.com.cn的密码服务专区注册;填写"姓名"、"证 券账户号"等相关信息并设置服务密码,如申请成功,系统会返回一个4位数字 的激活校验码。

(2)激活服务密码

股东通过深圳证券交易所交易系统比照买入股票的方式,凭借"激活校验码" 激活服务密码。该服务密码通过交易系统激活成功后的半日方可使用。服务密码 激活后长期有效,在参加其他网络投票时不必重新激活。密码激活后如遗失可通 过交易系统挂失,挂失后可重新申请,挂失方法与激活方法类似。申请数字证书 的,可向深圳证券信息公司或其委托的代理发证机构申请。

2、股东根据获取服务密码或数字证书登录网址http://wltp.cninfo.com.cn的互 联网投票系统进行投票。

(1) 登录http://wltp.cninfo.com.cn, 在"上市公司股东大会列表"选择"深 圳市迪威视讯股份有限公司2016年第一次临时股东大会"。

(2) 进入后点击"投票登录",选择"用户名密码登陆",输入您的"证 券账户号"和"服务密码";已申领数字证书的投资者可选择CA证书登录。

(3)进入后点击"投票表决",根据网页提示进行相应操作。

(4)确认并发送投票结果。

3、股东进行投票的时间

通过深圳证券交易所互联网投票系统投票的具体时间为:2016年3月30日 15:00至2016年3月31日15:00的任意时间。

4、网络投票注意事项:网络投票不能撤单;对同一表决事项的投票只能申 报一次,多次申报的以第一次申报为准;同一表决权通过交易系统又通过互联网 投票,以第一次投票为准;如需查询投票结果,请于投票当日下午18:00后登陆 深圳证券交易所互联网投票系统([http://wltp.cninfo.com.cn](http://wltp.cninfo.com.cn/)),点击"投票查询" 功能,可以查看个人网络投票结果,或在投票委托的证券公司营业部查询。

五、会议联系方式:

联系地址:深圳市迪威视讯股份有限公司证券部

深圳市南山区西丽镇茶光路中深圳集成电路设计应用产业园 307

联系人:梁丹妮

联系电话:0755-26727427/86677035

传真:0755-26727234

邮政编码: 518055

六、其他事项:

1、本次会议会期半天,参会股东食宿、交通费自理。

2、单独或者合计持有公司 3%以上股份的股东,可以将临时提案于会议召开 十天前书面提交给公司董事会。

七、备查文件

《第三届董事会第十七次会议决议》

《第三届监事会第八次会议决议》

附件:1、《股东大会授权委托书样式》

2、《参会股东登记表》

深圳市迪威视讯股份有限公司

#### 董事会

#### 2016 年 3 月 14 日

#### 授权委托书

兹全权委托\_\_\_\_\_\_\_\_\_\_\_先生/女士代表本人(本公司)出席深圳市迪威视讯 股份有限公司 2016 年第一次临时股东大会。受托人有权依照本授权委托书的指 示对本次股东大会审议的事项进行投票表决,并代为签署本次股东大会需要签署 的相关文件。表决指示:

(说明:请在对议案投票选择时打"√",但只能选择其中一项,对同一审议事 项不得有两项或多项指示。"同意""反对""弃权"三个选择项下都不打"√" 视为弃权。如果委托人对某一审议事项的表决意见未作具体指示或对同一审议事 项有两项或多项指示的,受托人可以自行投票表决。)

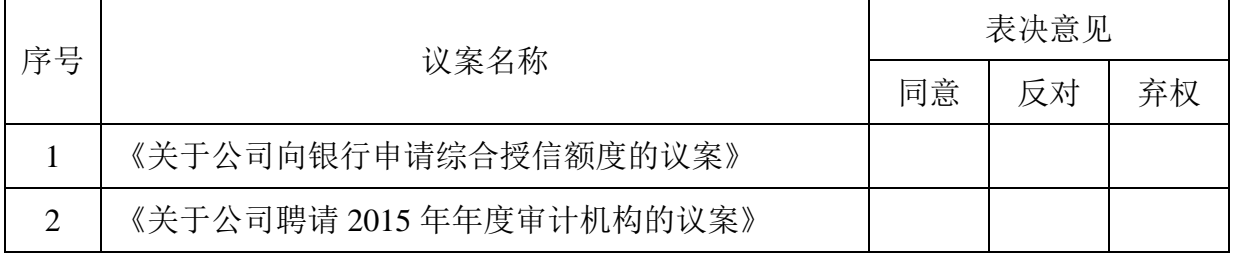

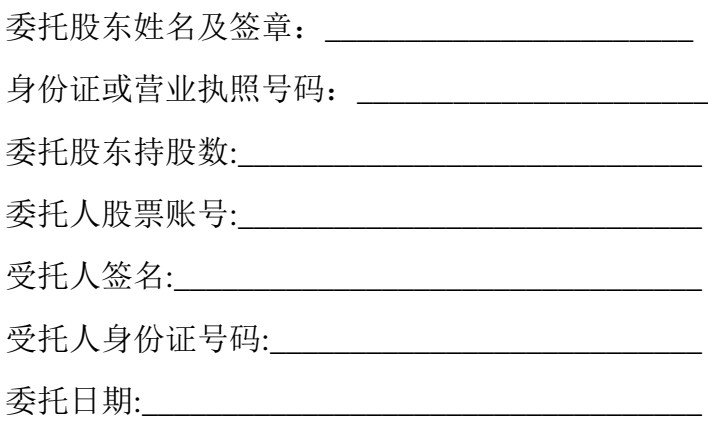

注:1、本授权委托的有效期:自本授权委托书签署之日至本次股东大会结

- 2、单位委托须加盖单位公章;
- 3、授权委托书复印或按以上格式自制均有效。

#### 年 月 日

附件 2: 参会股东登记表

## 深圳市迪威视讯股份有限公司

# 2016 年第一次临时股东大会参会股东登记表

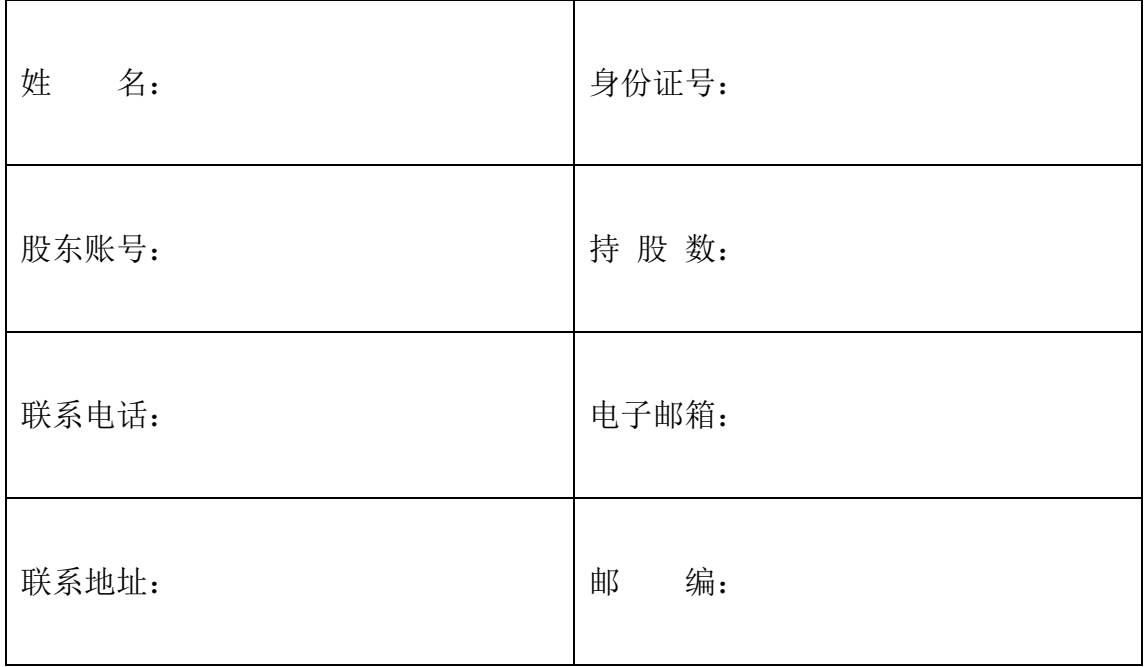